### Converting ER Diagrams to Tables

### Yufei Tao

Department of Computer Science and Engineering Chinese University of Hong Kong

> and in [Converting ER Diagrams to Tables](#page-11-0)

→ 伊 ▶ → 手

э

<span id="page-0-0"></span> $299$ 

An ER diagram is a pictorial representation of the information that can be captured by a database. Such a "picture" serves two purposes:

- It allows database professionals to describe an overall design concisely yet accurately.
- (Most of) it can be easily transformed into the relational schema.

This lecture will talk about the second bullet.

つくい

Recall that an ER diagram consists of:

- **•** Entity sets.
- Relationship sets.

We will convert each entity/relationship set to a table, which involves deciding the table's

- **•** attributes
- and candidate key.

G. 4.重

اک ک  $\sim$  э

 $200$ 

Given an entity set, create a table with the same attributes and candidate key.

Example:

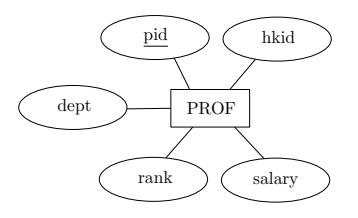

PROF (pid, hkid, dept, rank, salary) where pid is set as a candidate key.

4 重

 $\sim$ 

 $\equiv$ 

 $QQ$ 

Let us first consider binary relationship sets. To convert  $R$  as shown below

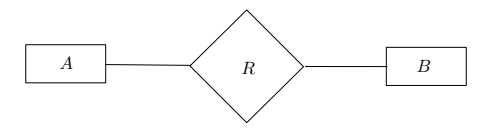

we create a table whose attributes include:

- $\bullet$  the candidate keys of both A and B
- $\bullet$  the attributes of  $R$  (if any).

The candidate key of the table, however, depends on the cardinality constraint of R. See the next few slides.

つくい

Many-to-many: The candidate key of  $R$  includes all the attributes in the candidate keys of A and B.

Example:

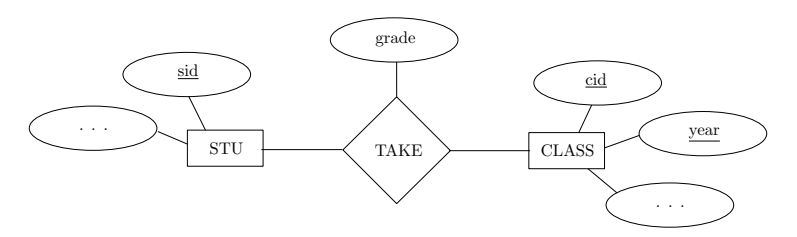

TAKE (sid, cid, year, grade) where the candidate key is (sid, cid, year).

 $\sim$ 

 $QQ$ 

# Relationship Set  $\Rightarrow$  Table

One-to-many: The candidate key of  $R$  is the same as  $B$  (i.e., the entity set on the "many" side).

#### Example:

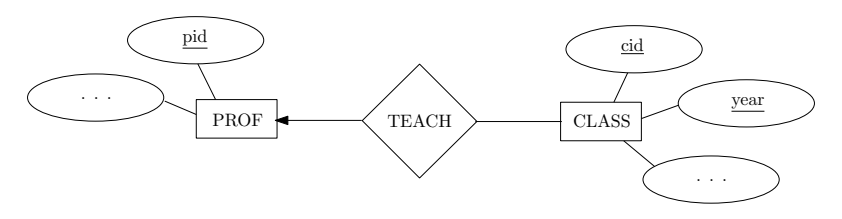

TEACH (pid, cid, year) where the candidate key is (cid, year).

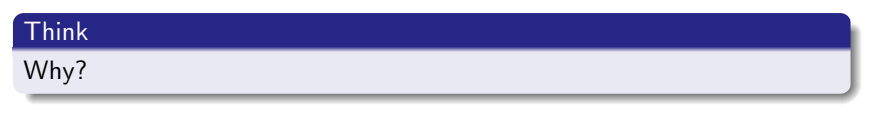

 $\sim$  m  $\sim$ [Converting ER Diagrams to Tables](#page-0-0) つくへ

## Relationship Set  $\Rightarrow$  Table

One-to-one: R has two candidate keys. The first (second) one is the same as  $A(B)$ .

Example:

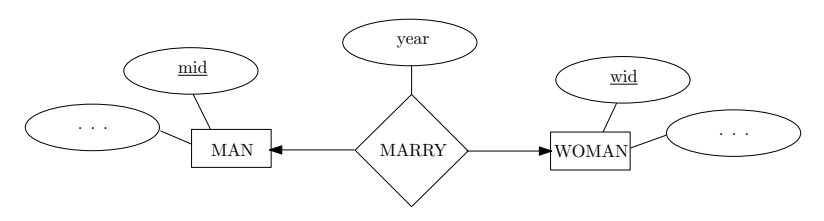

MARRY (mid, wid, year) where a candidate key is mid, and another is wid.

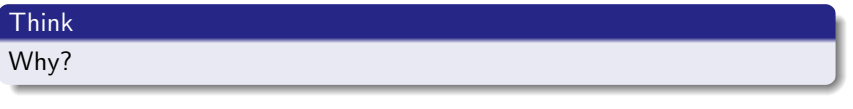

 $\sim$ 

 $QQ$ 

Multi-way relationship set  $R$ : Create a table that includes

- $\bullet$  the candidate keys of the participating entity sets
- $\bullet$  the attributes of R (if any).

The candidate key of the table includes all the attributes of the candidate keys of the participating entity sets.

<span id="page-8-0"></span> $\Omega$ 

# Example

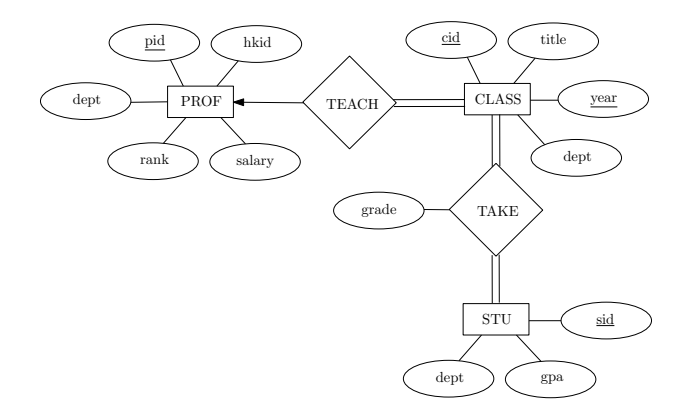

- PROF (pid, hkid, dept, rank, salary), candidate key pid
- CLASS (cid, title, year, dept), candidate key (cid, year)
- **STU** (sid, dept, gpa), candidate key sid
- TEACH (pid, cid, year), candidate key (cid, year)
- TAKE (cid, year, sid, grade), candidate key (cid, y[ear,](#page-8-0) [sid](#page-10-0)[\)](#page-8-0)  $\bullet$ □ → (伊 )

造

 $\sim$ 

化重 的人 э <span id="page-9-0"></span> $299$ 

What has not been captured by our conversion?

Participation constraints! For example, how to ensure that every class is taken by at least one student?

Participation constraints can be checked whenever necessary with SQL queries. Think: how?

Interestingly, the total participation of CLASS in the relationship set TEACH can be captured with a clever conversion. See the next slide.

<span id="page-10-0"></span>つくい

# Example

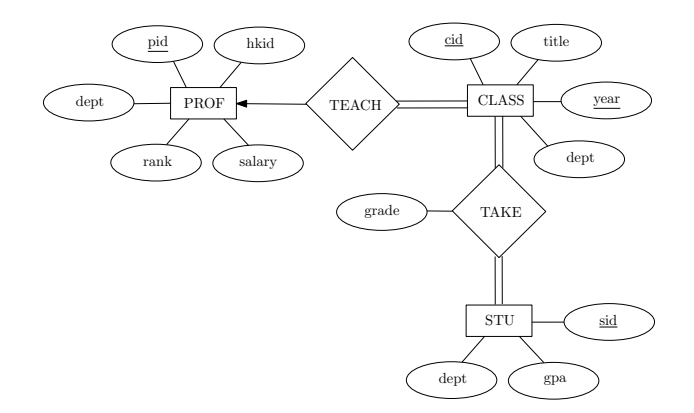

- PROF (pid, hkid, dept, rank, salary), candidate key pid
- **O** CLASS (cid, title, year, dept, pid), candidate key (cid, year)
- **STU** (sid, dept, gpa), candidate key sid
- TAKE (cid, year, sid, grade), candidate key (cid, year, sid)

Note that there is no explicit table for TEACH. Think: why doesn't the trick work for

TAKE?

∢ ロ ▶ ( 伊 ) ( ミ ) ( ミ

<span id="page-11-0"></span> $2Q$